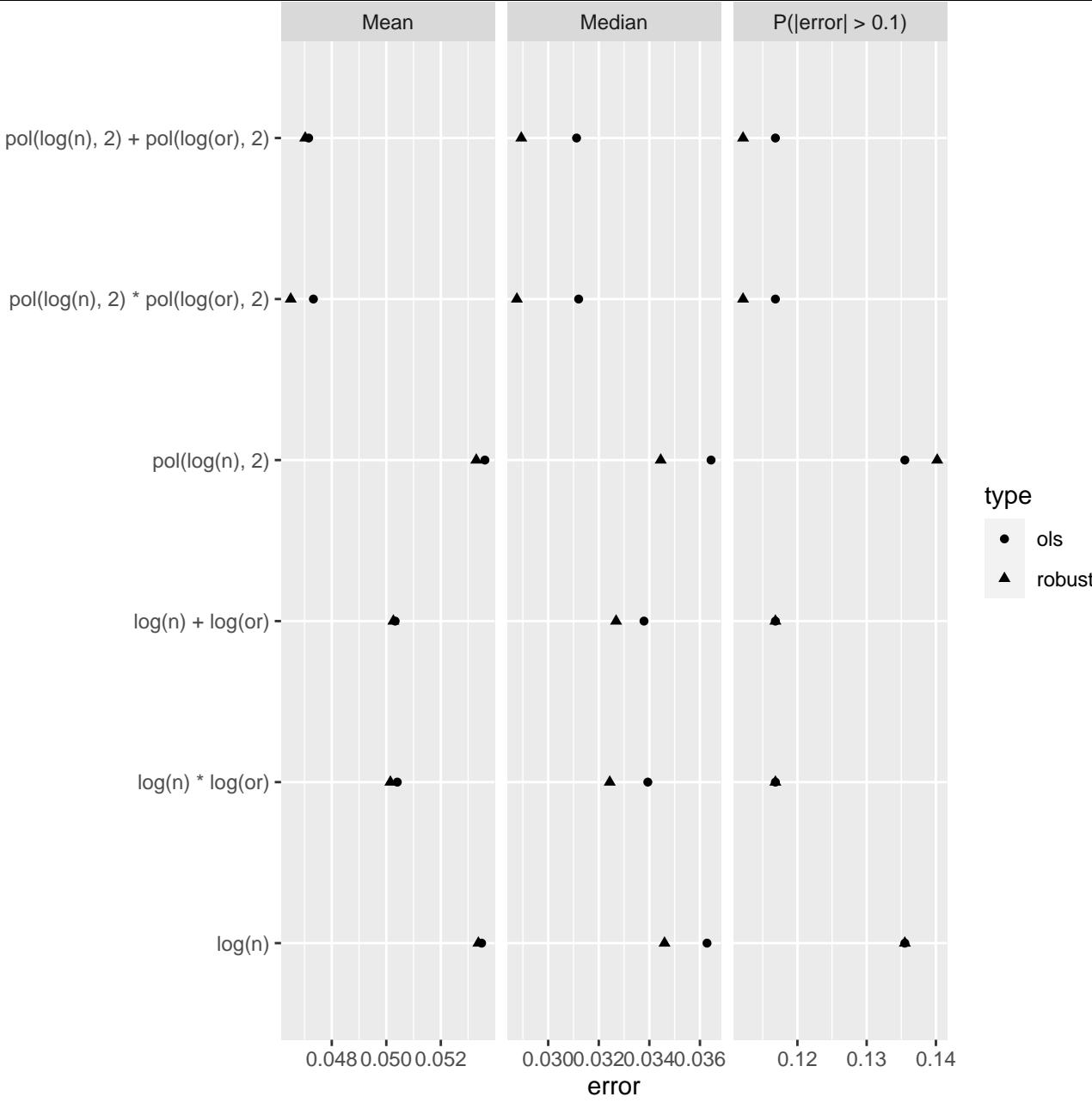

Model 2

model